# Lösungen / Statistik 1/11

```
Remove["Global`*"]
```

```
<< Statistics`DescriptiveStatistics`;
<< Statistics `DataManipulation `;
<< Graphics `Graphics `;
```
# $\mathbf 1$ .

```
u = 100; a = 50; b = a; c = a; ab = 30; bc = 25; ac = 20; abc = 5;
aUbUc = a + b + c - ab - ac - ab + abc75
u - abc95
u - aUbUc25
```
 $\mathbf{1}$ 

# $2.$

```
m = \{173, 177, 176, 175, 174\}{178, 177, 177, 173, 173}{177, 169, 169, 179, 179}{173, 183, 177, 178, 169}{184, 185, 173, 177, 179},
  {161, 183, 163, 168, 168}{162, 173, 192, 158, 174}{169, 192, 165, 183, 194},
  {154, 182, 156, 187, 160}{188, 181, 159, 175, 187}\{\{173, 177, 176, 175, 174\}, \{178, 177, 177, 173, 173\},\{177, 169, 169, 179, 179}, {173, 183, 177, 178, 169}\{184, 185, 173, 177, 179\}, \{161, 183, 163, 168, 168\}, \{162, 173, 192, 158, 174\},\\{169, 192, 165, 183, 194\}, \{154, 182, 156, 187, 160\}, \{188, 181, 159, 175, 187\}\}\m // Transpose // MatrixForm
 173 178 177 173 184 161 162 169 154 188
 177 177 169 183 185 183 173 192 182 181
```
176 177 169 177 173 163 192 165 156 159 175 173 179 178 177 168 158 183 187 175  $\begin{pmatrix} 174 & 173 & 179 & 169 & 179 & 168 & 174 & 194 & 160 & 187 \end{pmatrix}$ 

#### $m =$ **Flatten** $[m]$

8173, 177, 176, 175, 174, 178, 177, 177, 173, 173, 177, 169, 169, 179, 179, 173, 183, 177, 178, 169, 184, 185, 173, 177, 179, 161, 183, 163, 168, 168, 162, 173, 192, 158, 174, 169, 192, 165, 183, 194, 154, 182, 156, 187, 160, 188, 181, 159, 175, 187<

 ${Min[m], Max[m]}$ 

 ${154, 194}$ 

**BarChart** $[m]$ ;

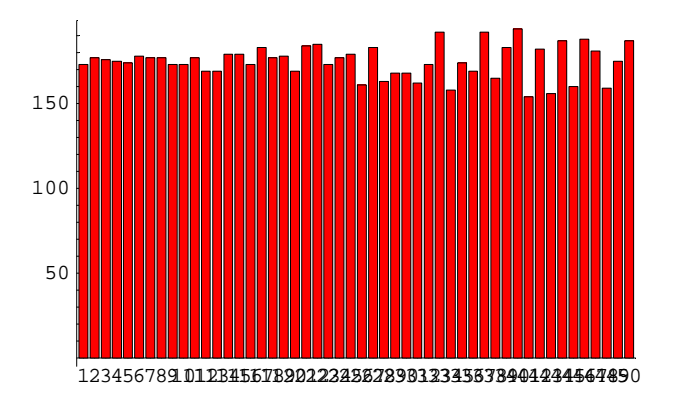

## $r = \text{Table}[k - 2.5, (k, 152, 200, 5)]$

8149.5, 154.5, 159.5, 164.5, 169.5, 174.5, 179.5, 184.5, 189.5, 194.5<

 $r1 = Table[k, {k, 147, 200, 5}]$ 

8147, 152, 157, 162, 167, 172, 177, 182, 187, 192, 197<

 $mr = RangeCounts[m, r]$ 

 $\{0, 1, 3, 4, 7, 8, 14, 6, 4, 3, 0\}$ 

## **BarChart**[ $m$ **r**, **BarLabels** → **r1**];

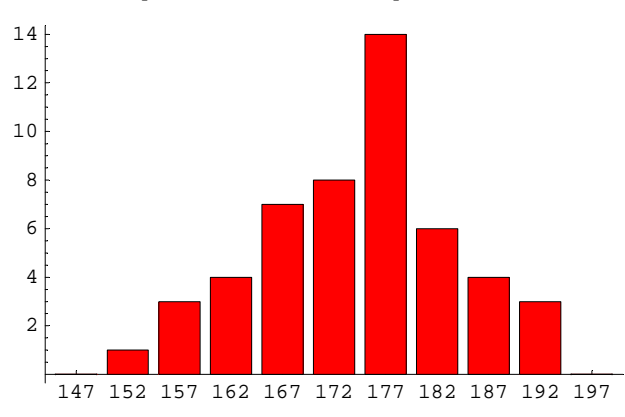

## $\verb+mNew = Table[Table[r1[[k]], \{j, 1, \verb+mr[[k]]\} ], \{k, 1, \verb+Length[mr]]\} ] // \verb+Flatten+$

8152, 157, 157, 157, 162, 162, 162, 162, 167, 167, 167, 167, 167, 167, 167, 172, 172, 172, 172, 172, 172, 172, 172, 177, 177, 177, 177, 177, 177, 177, 177, 177, 177, 177, 177, 177, 177, 182, 182, 182, 182, 182, 182, 187, 187, 187, 187, 192, 192, 192<

#### $Length[$ **mNew**]

 $(172 + 177) / 2$  $\frac{349}{2}$ 2

#### $Uniform[LocationReport[mNew]$ ,  $DispersonReport[mNew]$

 $\{HarmonicMean \rightarrow \frac{1114905822295224960}{6419289545206117}$ , Mean  $\rightarrow \frac{871}{5}$ , MeanDeviation  $\rightarrow \frac{953}{125}$ , Median  $\rightarrow$  177, MedianDeviation  $\rightarrow$  5, QuartileDeviation  $\rightarrow \, \frac{15}{2}$  , SampleRange  $\rightarrow 40$ , StandardDeviation  $\rightarrow \dfrac{\sqrt{4458}}{7}$ , Variance  $\rightarrow \dfrac{4458}{49}$ 

#### $Union[LocationReport[mNew], DispersonReport[mNew]]$  / N

```
{HarmonicMean} \rightarrow 173.681, Mean \rightarrow 174.2, MeanDeviation \rightarrow 7.624,
Median \rightarrow 177., MedianDeviation \rightarrow 5., OuartileDeviation \rightarrow 7.5,
SampleRange \rightarrow 40., StandardDeviation \rightarrow 9.53832, Variance \rightarrow 90.9796}
```
#### $Uniform[LocationReport[m], DispressionReport[m]]$

 $\left\{\text{HarmonicMean} \rightarrow \frac{49405880485164462217959764146923540000}{283534993512831338149185308578296857}, \text{ Mean} \rightarrow \frac{4369}{25} \right\},$ MeanDeviation  $\rightarrow \frac{4587}{625}$  , Median  $\rightarrow \frac{351}{2}$  , MedianDeviation  $\rightarrow \frac{13}{2}$  , QuartileDeviation  $\rightarrow$  6 , SampleRange  $\rightarrow 40$ , StandardDeviation  $\rightarrow \frac{\sqrt{109778}}{35}$ , Variance  $\rightarrow \frac{109778}{1225}$ 

## $Union[LocationReport[m], DisversionReport[m]]$  / N

```
{HarmonicMean \rightarrow 174.25, Mean \rightarrow 174.76, MeanDeviation \rightarrow 7.3392,
Median \rightarrow 175.5, MedianDeviation \rightarrow 6.5, QuartileDeviation \rightarrow 6.,
 SampleRange \rightarrow 40., StandardDeviation \rightarrow 9.4665, Variance \rightarrow 89.6147}
```
**3.**

# **a**

```
nolAndNo2 = (36 - 4) (36 - 4) / (36 * 36)64
\frac{64}{81}no1AndNo2N = no1AndNo2 // N0.790123
minKing = 1 - no1AndNo2
17
\frac{1}{81}minKingN = 1 - no1AndNo2N
0.209877
```
# $\mathbf b$

Red, but no king

```
red1 = 16 / 36 * 16 / 3616
\overline{81}red1N = red1 // N
0.197531
red2 = red11681red1And2 = 16 / 36 * 16 / 3616
81red1And2N = red1And2 //N
0.197531
red10rRed20rRed1And2 = red1 + red2 + red1And216
\overline{27}red10rRed20rRed1And2 // N
0.592593
```
# King

 $minKing = 1 - no1AndNo2$  $17$  $81$  $minKing // N$ 0.209877

# Red or king

 $\verb|red10rRed20rRed1And2+minKing|$ 65

 $81$ 

## red10rRed20rRed1And2+minKing // N

0.802469

## Control

```
r1b2Ub1r2Ur1r2Ukb1nkb2Unkb1kb2Ukb1kb2=
 3*(1/2) ^2 + 2 * (2 / 36 * 16 / 36) + (2 / 36) ^2
65
\overline{81}
```
 $\mathbf c$ 

```
Once a king or queen
```

```
kingQueenBlack1AndRed2 = 4/36 * 18/36\mathbf 1\overline{18}kingQueenBlack1AndRed2 // N
0.0555556
kingQueenBlack2AndRed1 = kingQueenBlack1AndRed2
 \mathbf{1}\overline{18}kingQueenBlack1AndRed2+kingQueenBlack2AndRed1 // N
0.111111
kingQueenRed1AndBlack2 = 4/36 * 14/36\overline{7}\overline{162}kingQueenRed1AndBlack2 // N
0.0432099
kingQueenRed2AndBlack1 = kingQueenRed1AndBlack2
 \overline{7}162kingQueenRed2AndBlack1 // N
0.0432099
kingQueenBlack1AndRed2+kingQueenBlack2AndRed1+
kingQueenRed1AndBlack2+kingQueenRed2AndBlack1
16
81kingQueenBlack1AndRed2+kingQueenBlack2AndRed1+
  kingQueenRed1AndBlack2+kingQueenRed2AndBlack1 // N
0.197531
```
# $\overline{4}$ .

Auswählen und auf die 2 mal 10 Personen anordnen.

```
all = 50 \land 2095367431640625000000000000000000000
allDifferent = 50! / (50 - 20)!114660755112113373922453094400000
notDifferent = all-allDifferent
9422082408950386626077546905600000
p = notDifferent / all2875391360153316231102767
2910383045673370361328125
p // N
```
0.987977

# $5.$

# a

Punkte zwischen die Marken 0 ... 100.

? Binomi\* Binomial[n, m] gives the binomial coefficient. Mehr...  $comb = Binomial[100, 2]$ 4950 Sum[k, {k, 1, 99}] 4950

# $\mathbf b$

Punkte auf die Marken 1 ... 100.

```
solv = Binomial[100, 2]4950
```